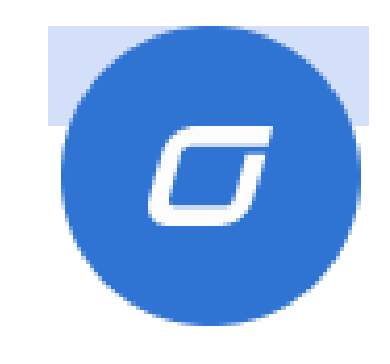

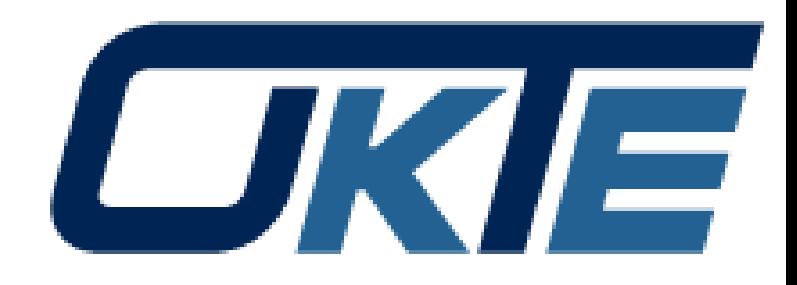

# EDC

# **Vytvorenie používateľa**

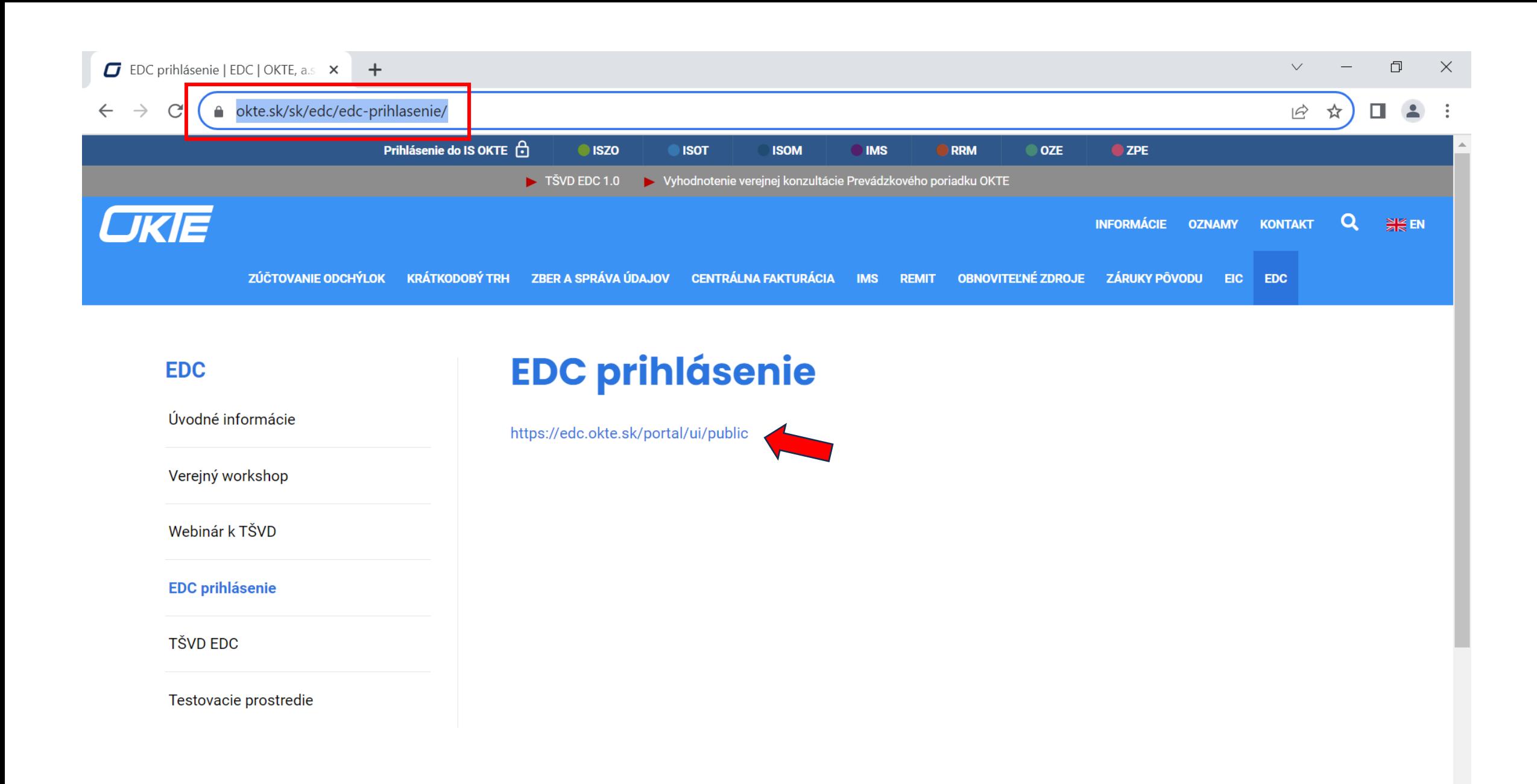

#### Ⅰ ☆ □

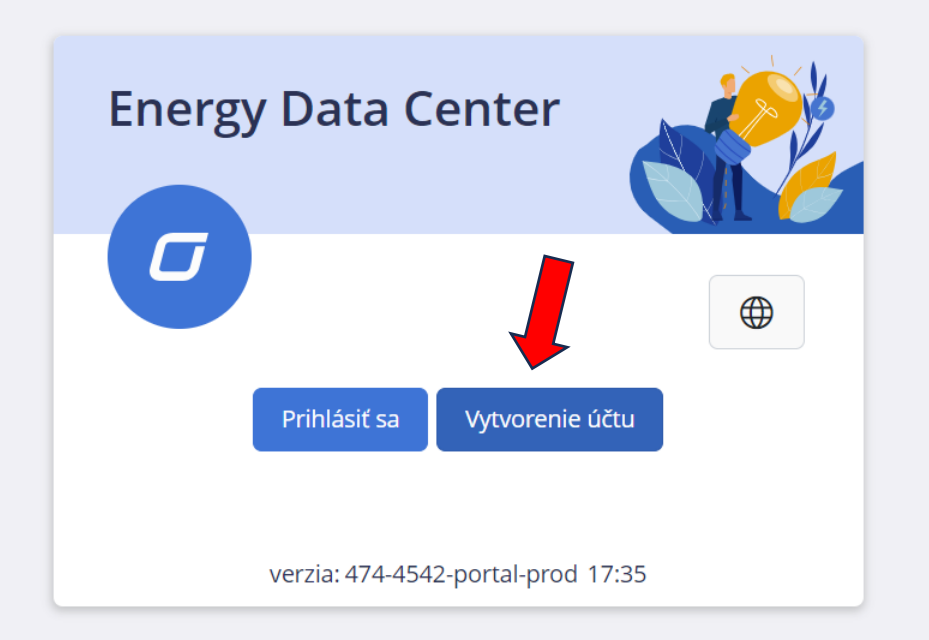

 $\times$  +

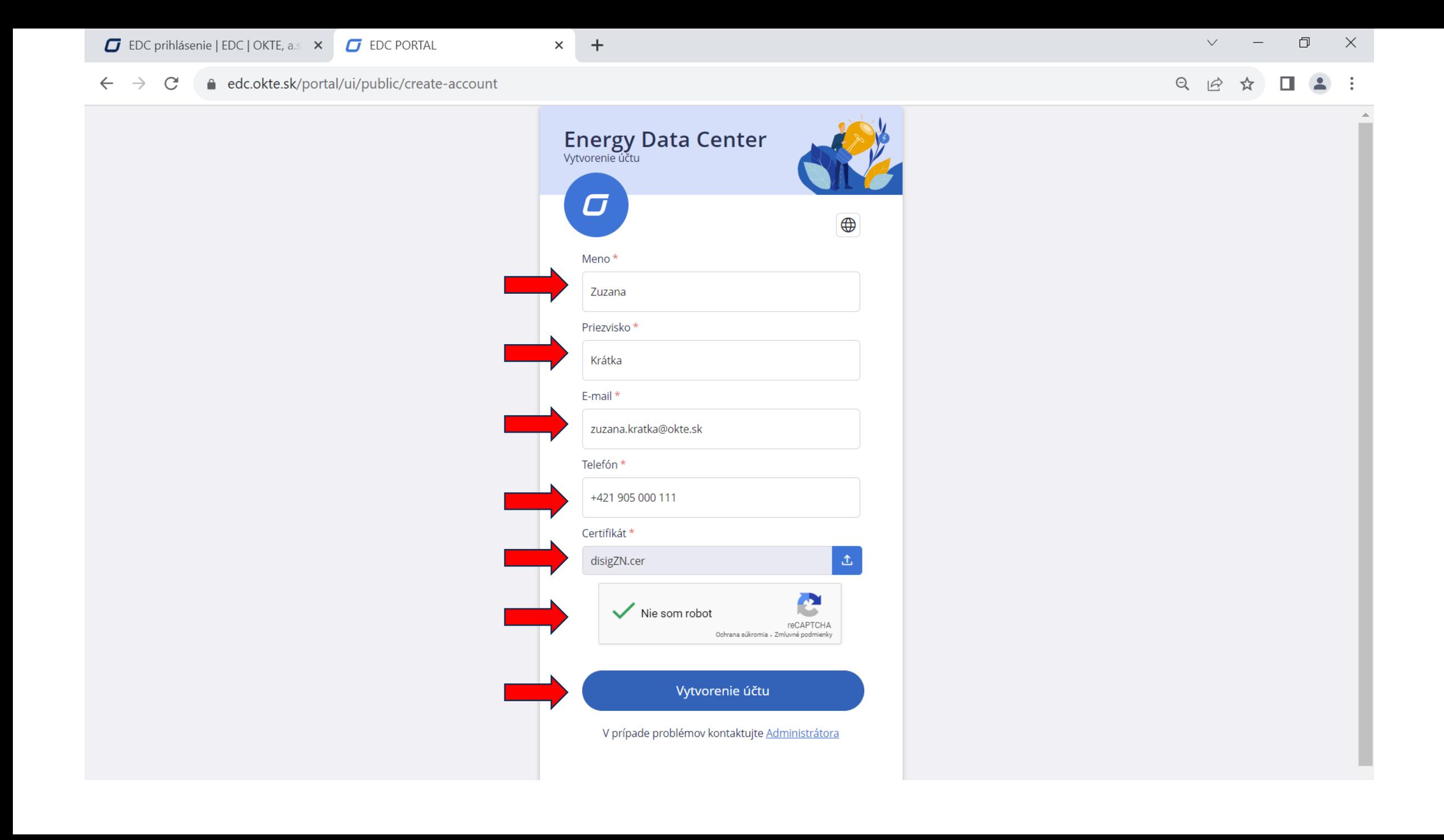

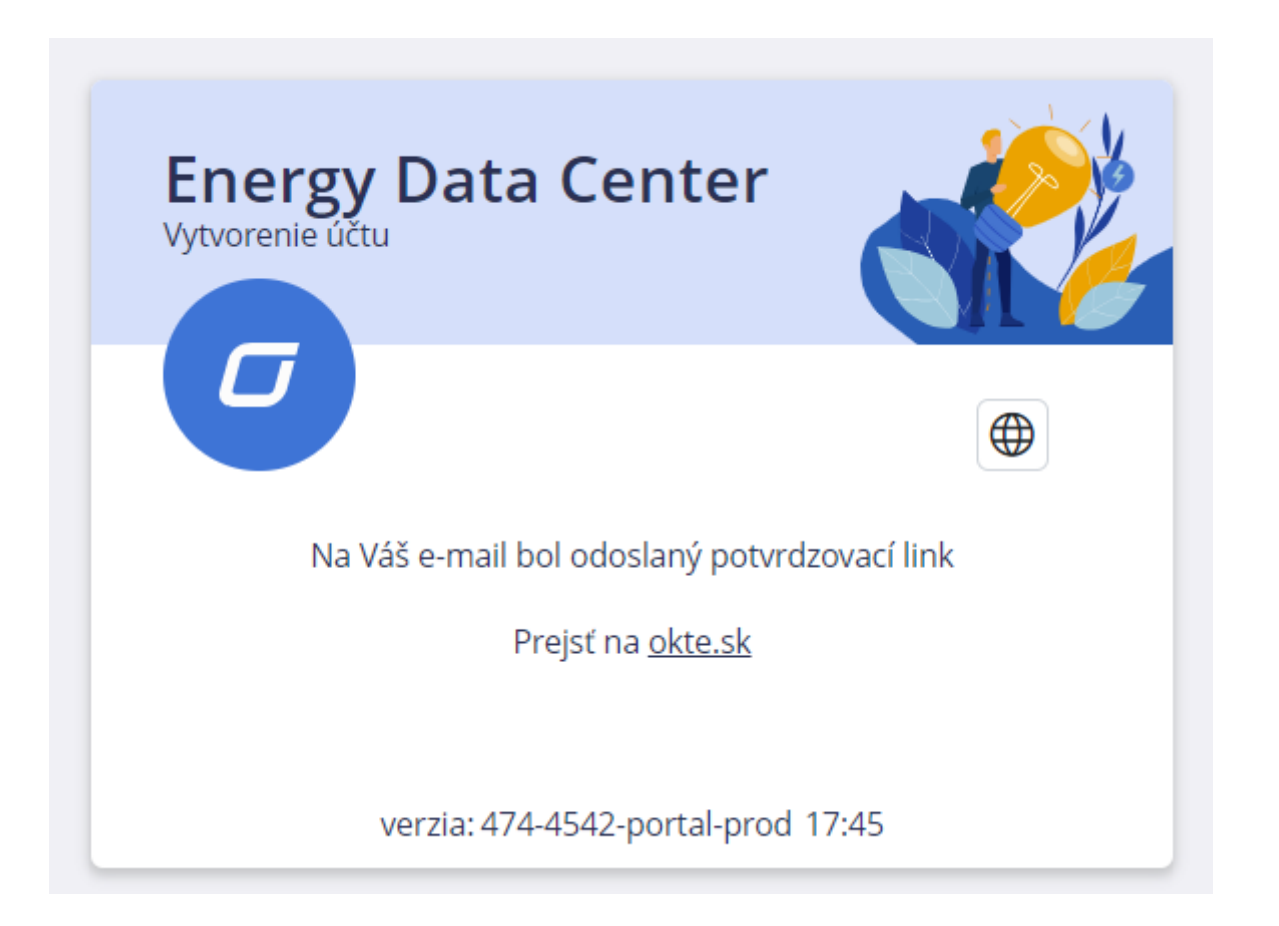

Vo Vašom emailovom účte:

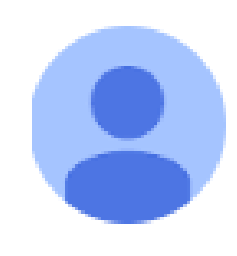

# edcmail@okte.sk

komu: je letovek - &C . D ₩

Dobrý deň,

# pre overenie registrácie prosím kliknite na tento odkaz:

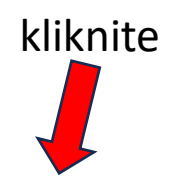

https://uat-edc.okte.sk/portal/ui/public/email-verification?idUzivatel

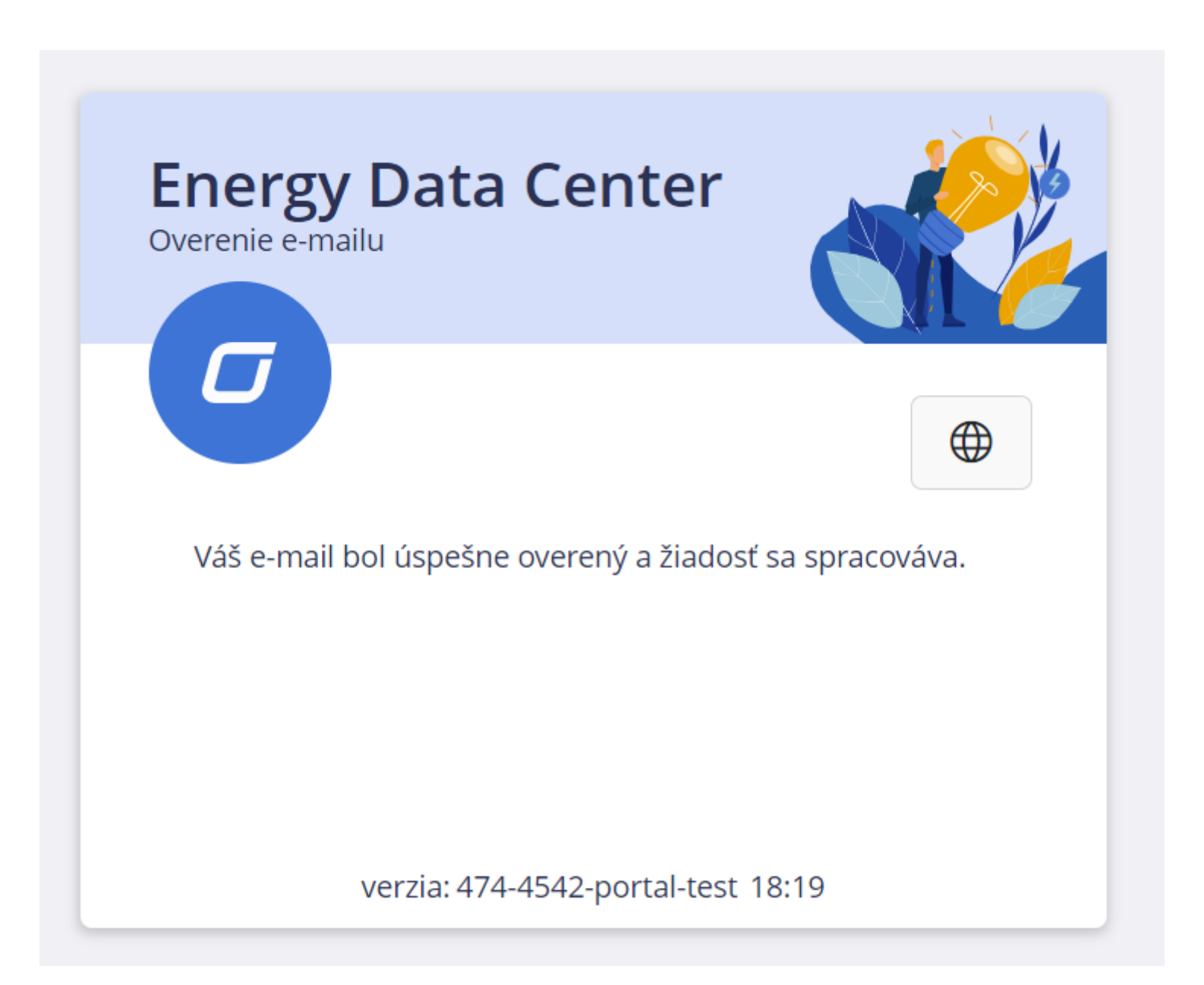

### Aktualizujte svoj účet Doručené x

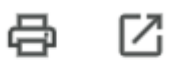

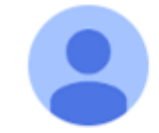

edcmail@okte.sk št 21. 9. 9:12 (pred 7 dňami)  $\cdot$  :  $\leftarrow$ komu: janokoskirise vzel ▼

Váš správca práve požiadal o aktualizáciu vášho účtu Energy Data Center vykonaním nasledujúcich akcií: Aktualizovať heslo. Kliknutím na odkaz uvedený nižšie spustíte tento proces.

zmeňte si heslo

Odkaz na aktualizáciu účtu

Platnosť tohto odkazu uplynie do 43200 minúty.

Ak si nie ste vedomí, že váš adminstrátor o toto požiadal, ignorujte túto správu a nič sa nezmení.

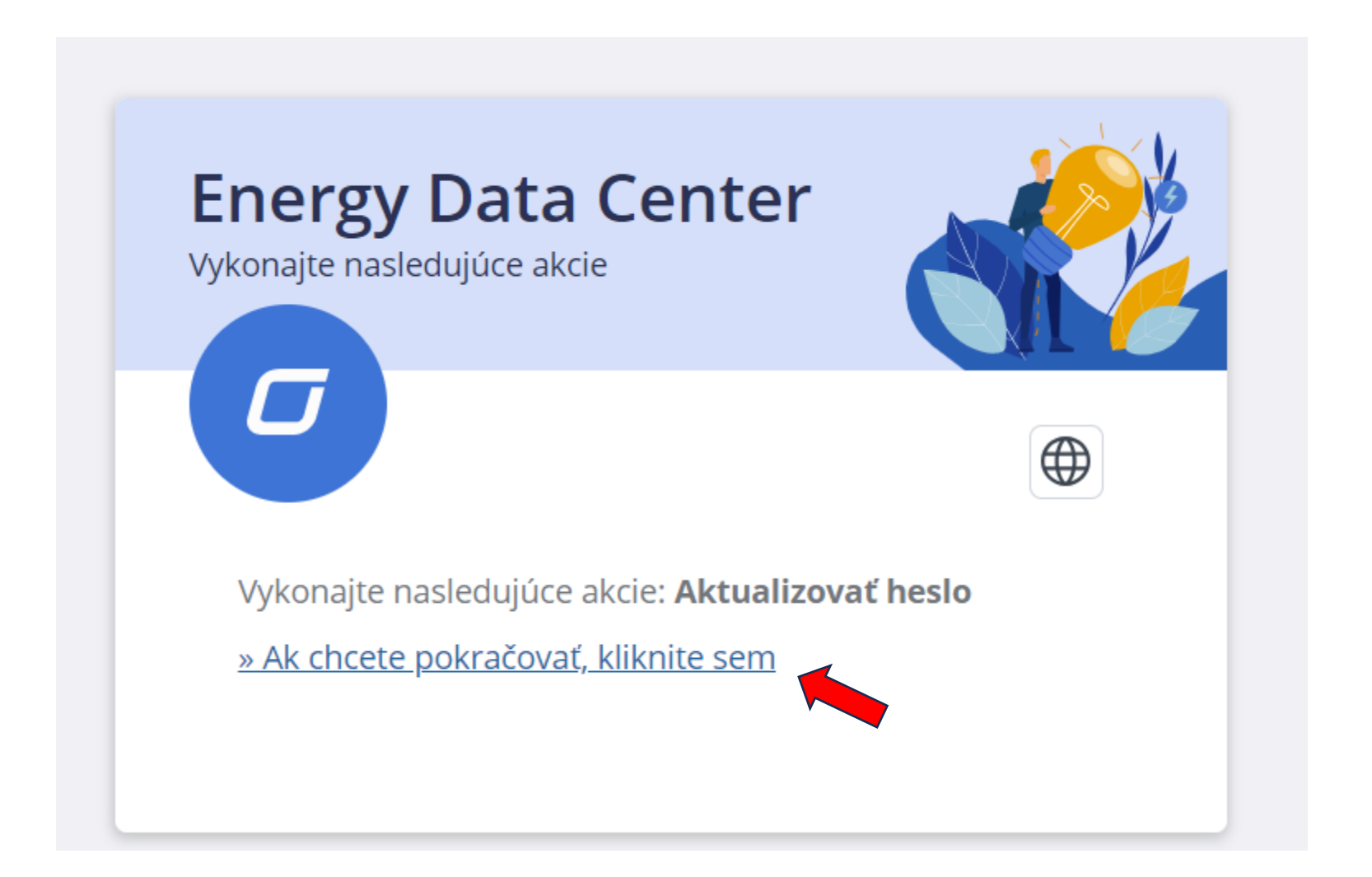

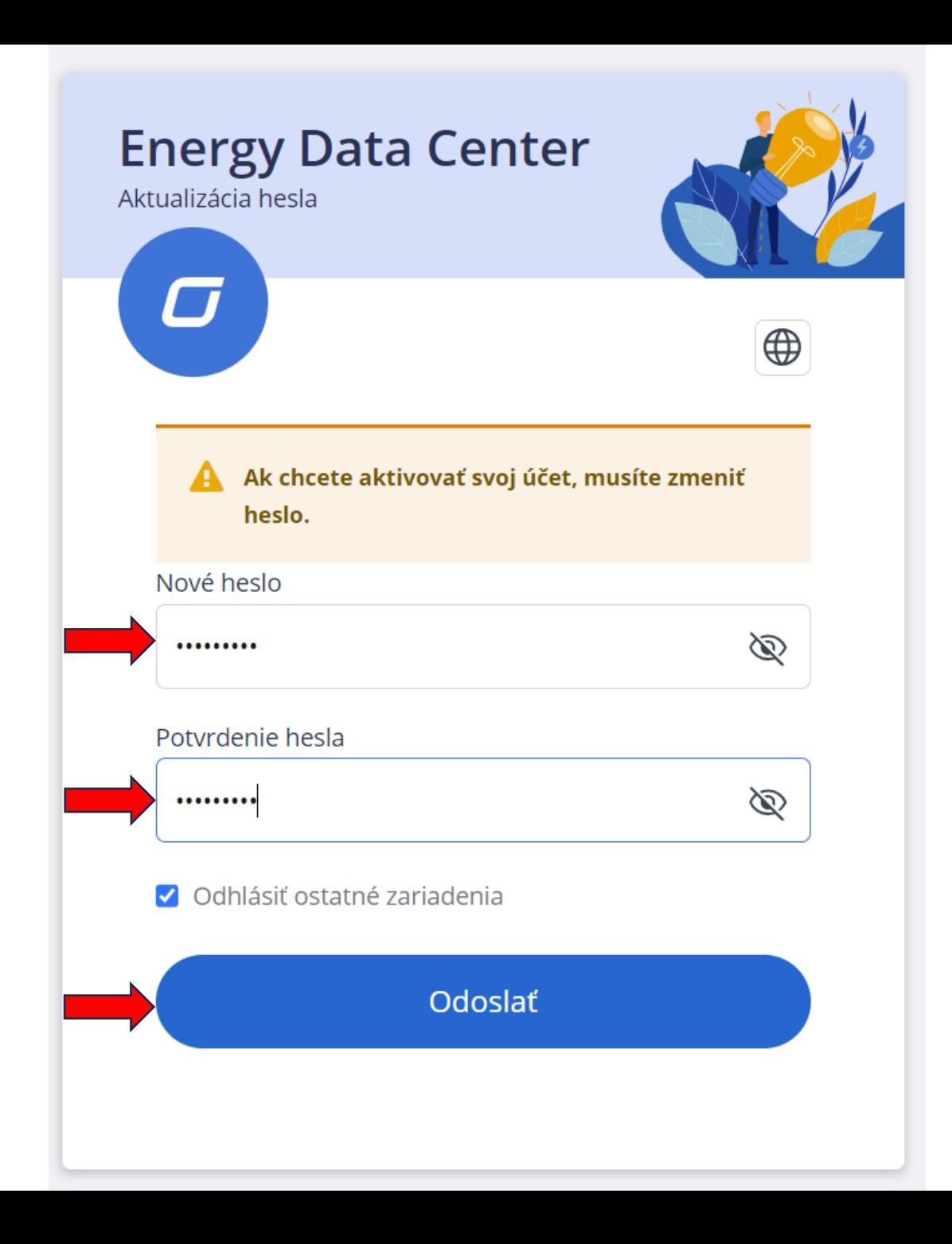

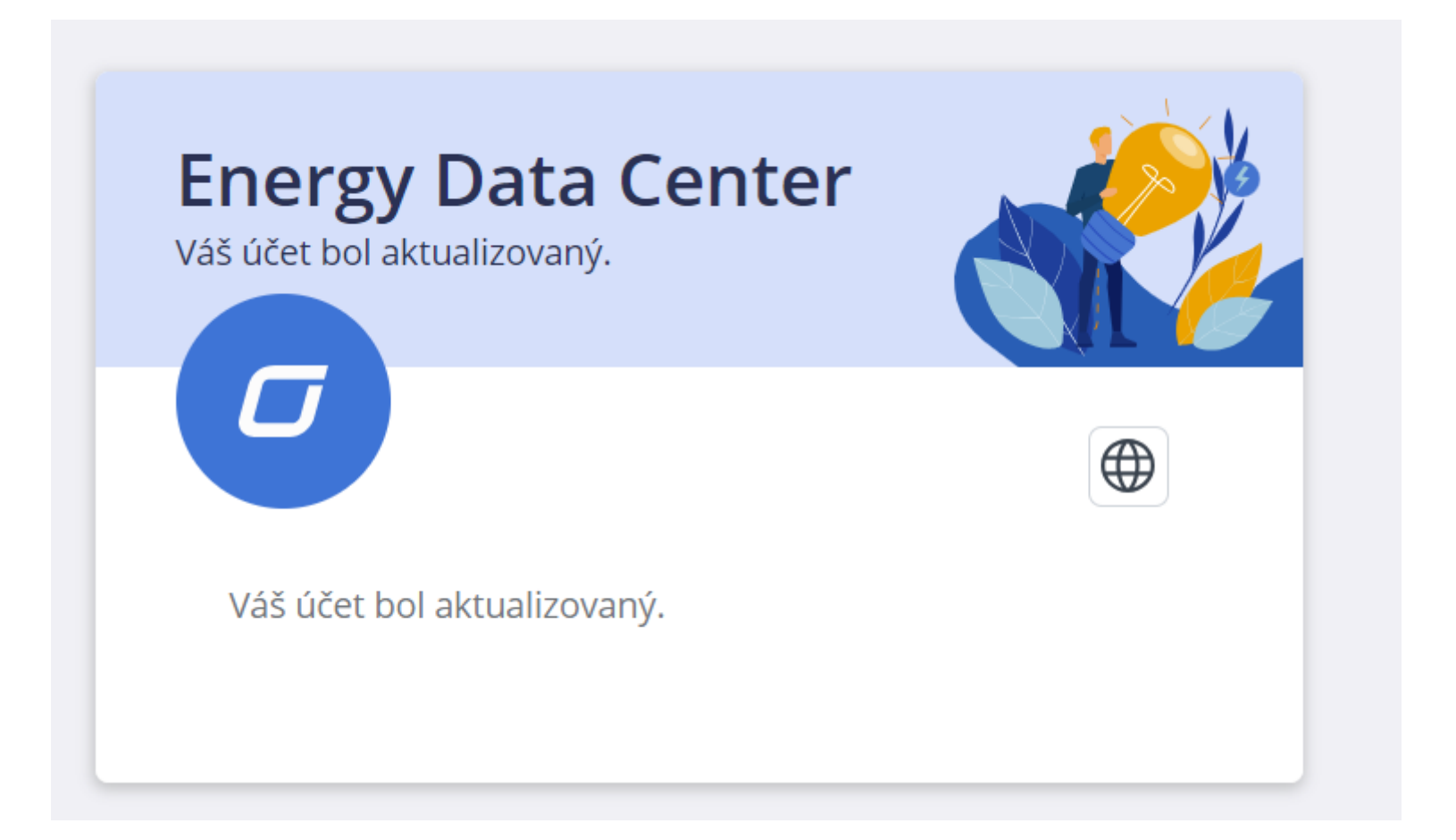

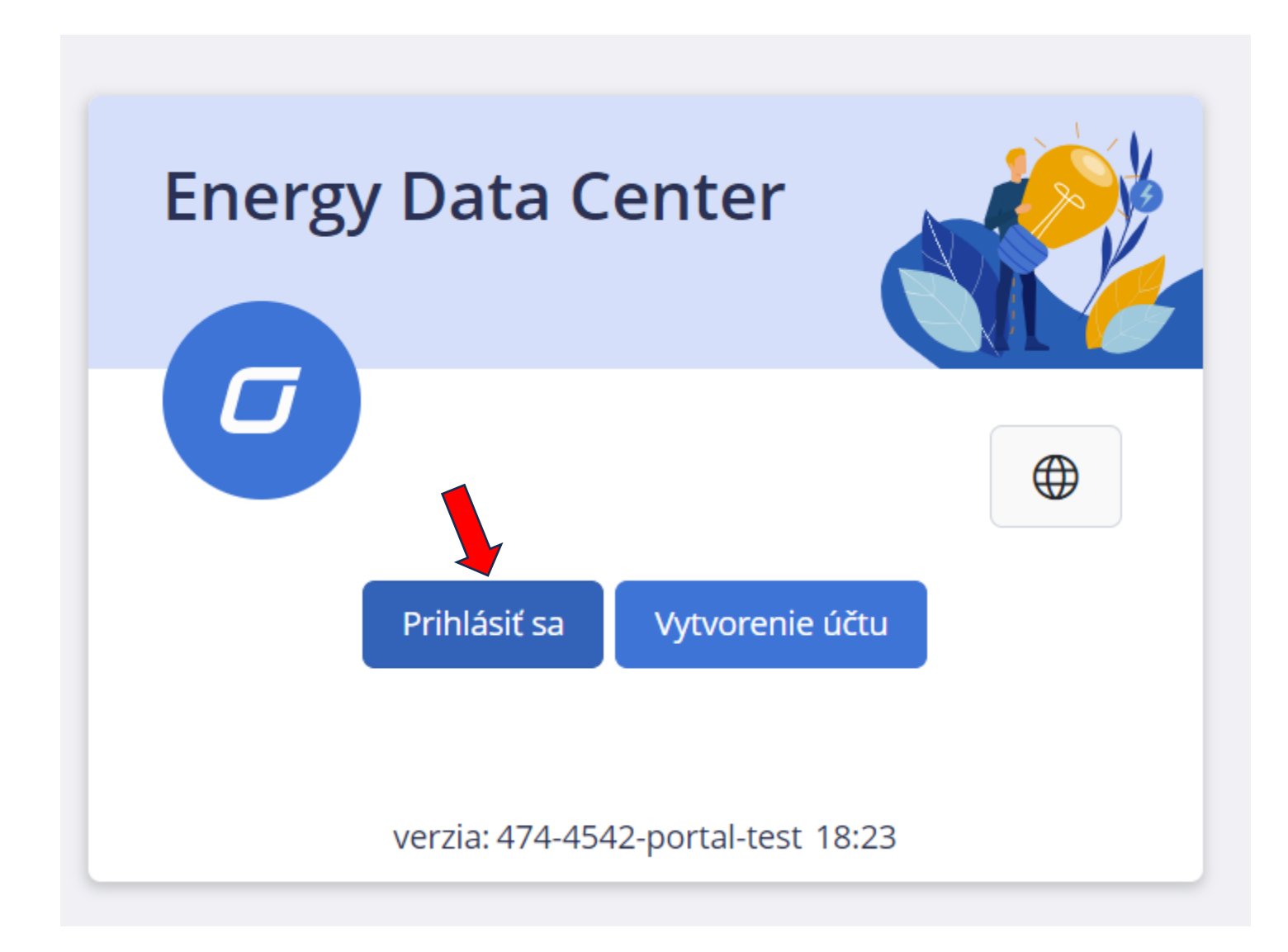

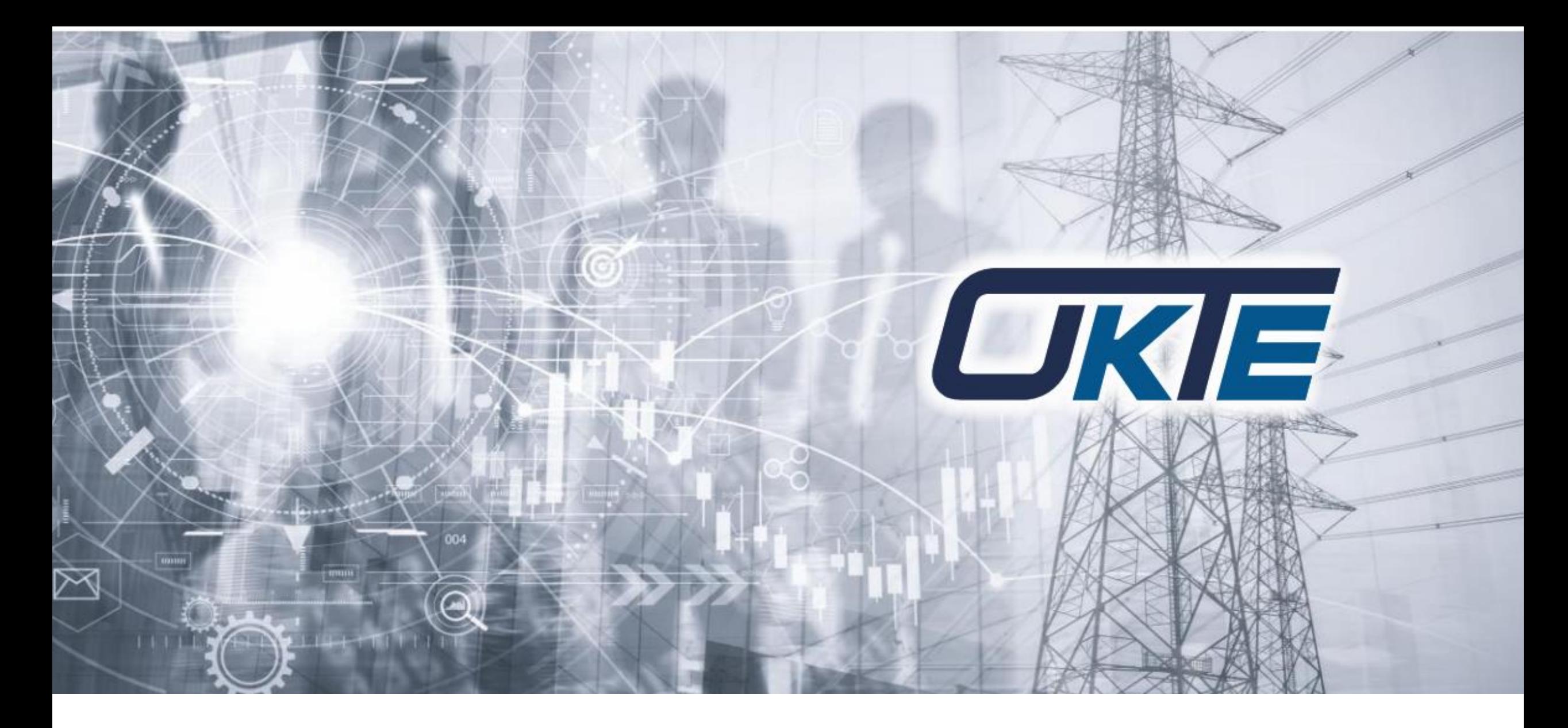

## ĎAKUJEM ZA POZORNOSŤ